# **CDR** - Service en ligne de **C**onsultation des **DR**oits

# Support d'Information

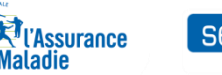

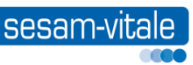

*Février 2024*

## **Sommaire**

### **Présentation du service CDR**

- Contexte du projet
- **Desember 10 September 10 September 10 September 10 September 10 September 10 September 10 September 10 September 10 September 10 September 10 September 10 September 10 September 10 September 10 September 10 September 10 S**
- Déploiement
- **Soffre de service**
- $\blacktriangleright$  Informations fournies
- $\triangleright$  Cas d'utilisation
- **Modalités pratiques d'accès à CDR** 
	- **Mise en œuvre**
	- **Pré-requis :** 
		- cartes, lecteurs, configuration du poste informatique, environnements supportés
	- **Installation**  $\blacktriangleright$

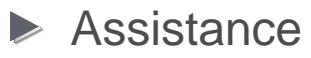

 $\triangleright$  Plus d'info  $\ldots$ 

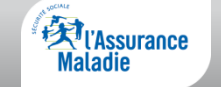

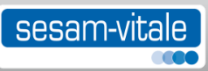

## Contexte du projet

- Cadre législatif :
	- ▶ Circulaire Ministérielle du 21/09/2009 relative à la fiabilisation de l'acquisition des droits des assurés dans les Établissements de Santé
- Cette circulaire précise :
	- L'utilisation de la carte Vitale avec un dispositif de mise à jour associé
	- L'utilisation de CDR en l'absence de la carte Vitale

Réf. : circulaire N°DHOS/E3/2009/291 du 21/09/2009

[http://www.circulaires.gouv.fr/pdf/2009/09/cir\\_29597.pdf](http://www.circulaires.gouv.fr/pdf/2009/09/cir_29597.pdf)

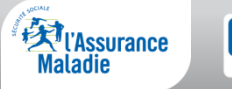

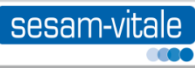

### Objectif :

▶ Permettre l'acquisition des droits en l'absence de la Carte VITALE du patient afin de fiabiliser la facturation des soins externes et des séjours en Établissement de Santé

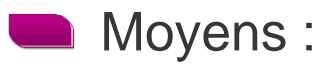

Mettre à disposition des établissements un service Internet sécurisé par carte à puce de la famille CPx

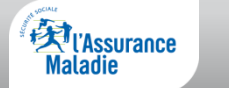

### Structures de santé éligibles

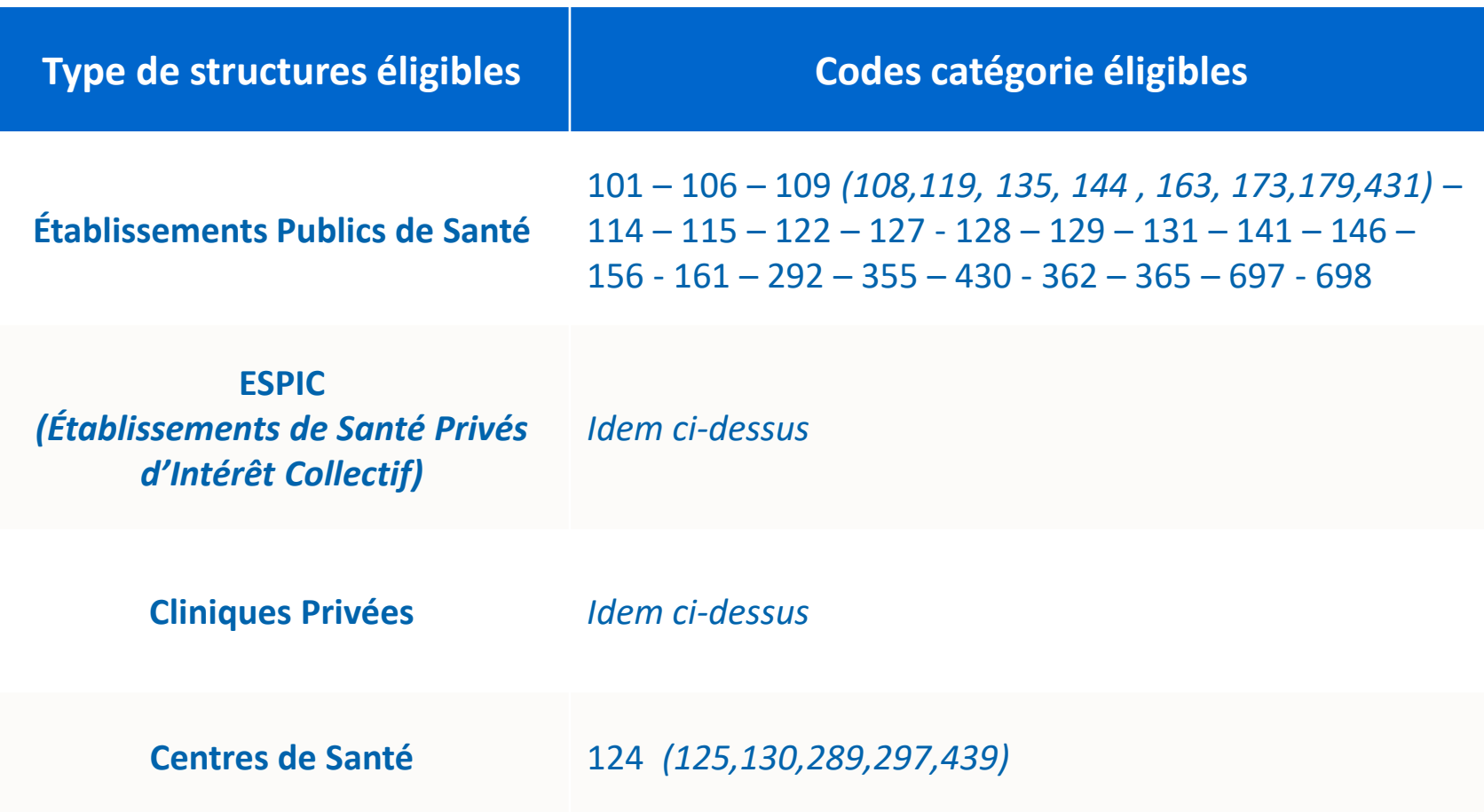

Vous pouvez connaître votre code catégorie FINESS [sur le site dédié](http://finess.sante.gouv.fr/fininter/jsp/index.jsp)

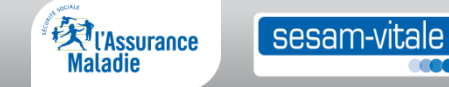

### Offre de service

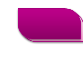

**17** régimes couvrant près de 100% de la population totale des assurés :

**CNAM** Caisse Nationale d'Assurance Maladie

### **CRPCEN**

Caisse de Retraite et de Prévoyance des Clercs et Employés de Notaires

### **CAVIMAC**

Février 2024

Caisse d'Assurance Vieillesse Invalidité et Maladie des Cultes

### **CNMSS**

Caisse Nationale Militaire de Sécurité Sociale

**ENIM**  Établissement Nationale des Invalides de la Marine

### **MAGE**

Mutuelle de l'éducation santé prévoyance et plus

#### **CCAS RATP MSA MGEN CPRPF**  Mutualité Sociale Agricole Mutuelle Générale Caisse de Prévoyance et de Caisse de Coordination aux Assurances Sociales de la de l'Éducation Nationale Retraite du Personnel RATP Ferroviaire **Sénat Assemblée Nationale MAEE**  Mutuelle des Affaires Étrangères et Européennes **EXPITASSURANCE** sesam-vitale

Caisse d'Assurance Maladie des Industries Electriques et

**INTERIALE**  Mutuelle de la Police et des Préfectures

**CAMIEG** 

Gazières

**MGP** La Mutuelle Générale des Forces de Sécurité

**CANSSM** Sécurité Sociale dans les Mines

**Maladie** 

### Informations fournies

Elles sont communes à tous les régimes

### L'identification :

- Le prénom et le nom du patient et de l'ouvrant droit (si utile)
- Le numéro de sécurité sociale du patient et de l'ouvrant droit (si utile)
- ► Les codes « Caisse Centre Régime » de l'organisme gestionnaire
- Le taux de prise en charge :
	- Les droits de base avec la période de validité
	- $\triangleright$  Les droits C2S<sup>(1)</sup> avec la période de validité
	- L'Exonération du Ticket Modérateur avec la période de validité
- La déclaration du Médecin Traitant
- Les numéros d'AT/MP déclarés (MSA Cnam)

(1) Complémentaire Santé Solidaire : remplace l'ACS et la CMU-C

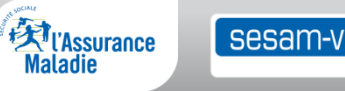

## Cas d'utilisation

- Accéder aux droits de l'assuré :
	- ► S'il ne peut pas présenter sa carte Vitale
		- Oubli, perte ou vol
		- Admission aux urgences
	- ► S'il ne possède pas de carte Vitale
		- Bénéficiaire de l'AME *(Aide Médicale d'Etat)*
		- Titulaire d'un numéro provisoire de sécurité sociale *(hors demandeurs d'asile)*
	- Si la prise en charge et/ou la facturation s'effectue de manière désynchronisée (l'assuré n'est pas présent lors de la facturation)
	- En cas de rejet d'une facture de la part du régime AMO d'affiliation

Accéder à l'information de déclaration du médecin traitant

**La carte Vitale à jour reste le moyen privilégié pour attester des droits de l'assuré**

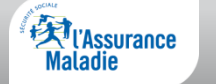

### Mise en œuvre : le portail d'accueil CDR

**Une fois la connexion effectuée et les CGU acceptées (***une fois seulement, tant qu'il n'y a pas de modification),* **l'utilisateur clique sur le logo du régime d'affiliation de l'assuré**

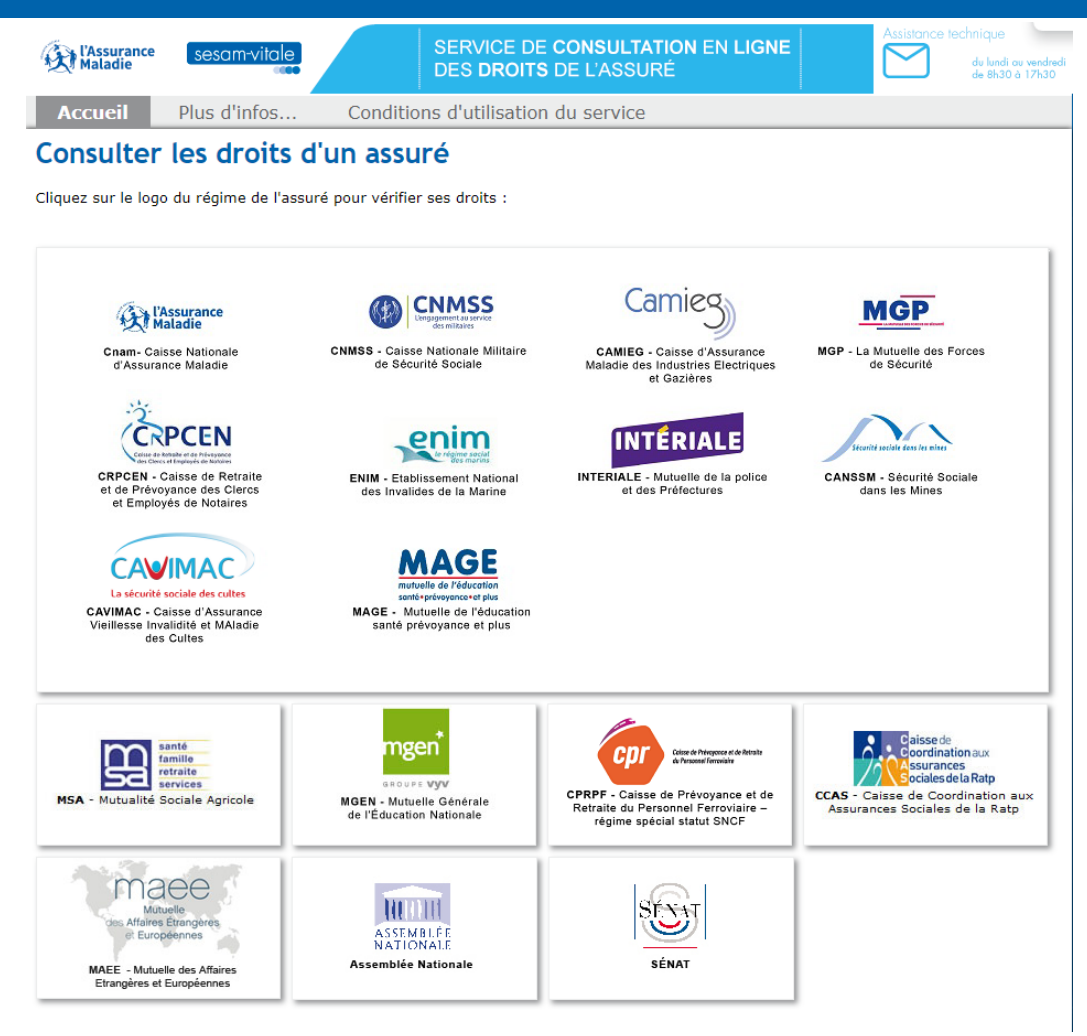

La présentation des informations est différente selon le régime.

Pour chaque régime, l'utilisateur peut accéder directement en ligne au guide d'utilisation.

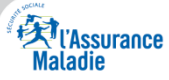

### Pré-requis : cartes

- Disposer de cartes de la famille CPx pour un accès sécurisé : CPE nominative / CPS / CPF
	- Informations sur les cartes de professionnels de santé :

[https://esante.gouv.fr/securite/cartes-et](https://esante.gouv.fr/securite/cartes-et-certificats/CPS#body-nav-item-0)certificats/CPS#body-nav-item-0

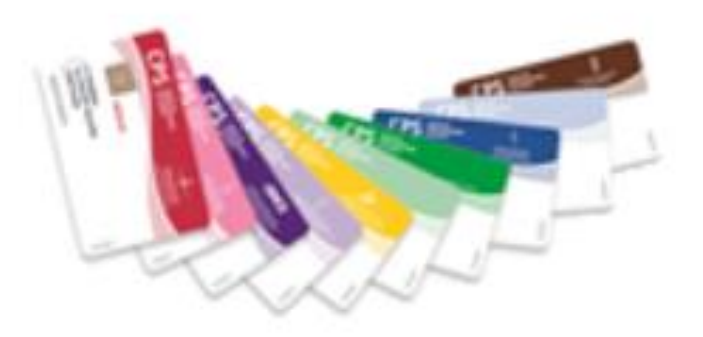

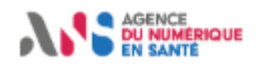

SÉCURITÉ INTEROPÉRARII ITÉ ACTUS ANS **LABELS ET CERTIFICATIONS** PROJETS NATIONAUX

Découvrir les différentes cartes pour chaque acteur du secteur de la santé et du médico-social

Informations complémentaires

Les chiffres clés

La carte CPS ou Carte de Professionnel de Santé est une carte d'identité professionnelle électronique dédiée aux secteurs de la santé et du médicosocial. Elle permet à son titulaire d'attester de son identité et de ses qualifications professionnelles. Elle contient les données d'identification de son porteur :

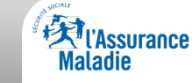

#M

## Pré-requis : lecteurs compatibles PC/SC

- Depuis le 31/12/2021, tous les établissements de santé doivent utiliser des lecteurs compatibles PC/SC pour lire les cartes Vitale et CPS en vue d'accéder aux services de l'assurance maladie
	- **Les lecteurs homologués SESAM-Vitale non compatibles PC/SC ne doivent** plus être utilisés, car ils échangent avec le composant logiciel GALSS, qui n'est plus diffusé ni supporté par le GIE SESAM-Vitale depuis le 1er janvier 2022
	- Deux choix possibles pour lire la carte CPx :
		- S'équiper d'un lecteur natif **PC/SC** (mono-fente) *un second lecteur PC/SC peut alors être installé sur un même poste si nécessité de lire aussi la carte Vitale (et dans ce cas, l'installation du composant GALSS n'est pas nécessaire)*
		- Ou s'équiper d'un lecteur **homologué** SESAM-Vitale en **version bi-mode**  *(version de référentiel 04.00 et seul type de lecteur homologué aujourd'hui commercialisable) - Cf. [site du GIE SESAM-Vitale](https://www.sesam-vitale.fr/web/sesam-vitale/catalogue-produits)*
- Si vous disposez déjà d'un lecteur homologué, vérifiez que ce lecteur peut migrer vers la version bi-mode *(vers le référentiel v04.00)* 
	- Cf. *Liste des dernières versions d'applications de lecteurs homologués SESAM-Vitale*, dans l'Espace de téléchargement du package CDR

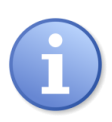

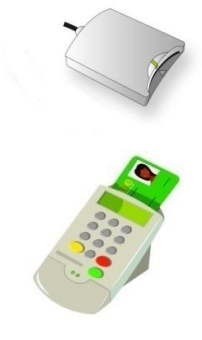

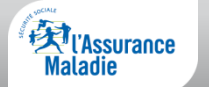

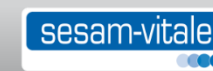

### Pré-requis : environnements compatibles

■ Des matrices de compatibilité avec CDR des navigateurs Web et des systèmes d'exploitation sont disponibles sur le site du [GIE SESAM-Vitale](https://www.sesam-vitale.fr/en/technologies-supportees1)

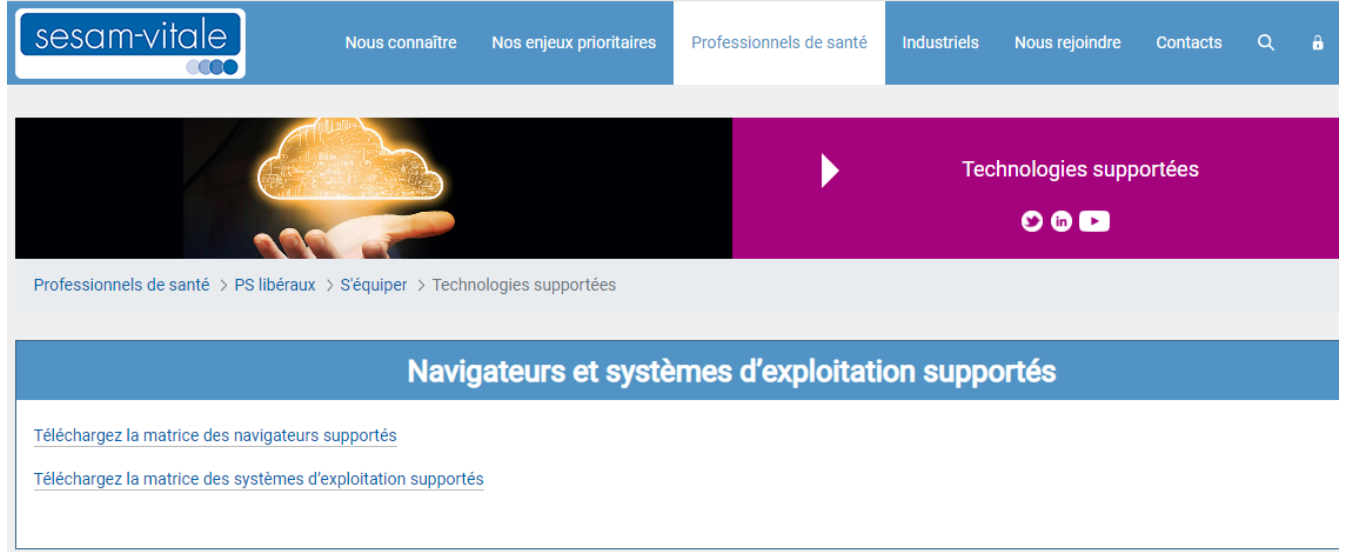

Les versions minimales supportées y sont indiquées avec la date de fin du support

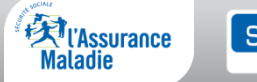

## **Installation**

- Les composants du package CDR sont disponibles en téléchargement sur un espace Web sécurisé *(Espace Établissements du GIE SESAM-Vitale)* 
	- obtention de l'URL, de l'identifiant et du mot de passe d'accès sur demande adressée par mail à [Relations-Industriels@sesam-vitale.fr](mailto::Relations-Industriels@sesam-vitale.fr) en précisant le nom de votre structure ainsi que son numéro FINESS, afin de vérifier son éligibilité au service

### Une documentation technique :

- ▶ Permet de savoir précisément si l'environnement technique répond aux pré requis et conditions de compatibilité
- ▶ Rappelle les coordonnées de l'assistance technique en cas de besoin

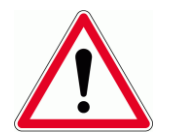

À lire impérativement avant d'installer le package CDR

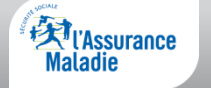

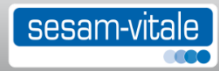

## Support technique

Il est commun à tous les régimes AMO

Il assure la résolution de toutes les questions techniques : installation, dysfonctionnement, indisponibilité

Il fournit une aide à l'utilisation du service

- Contact par mail : [support-cdr-etablissements@assurance-maladie.fr](mailto:support-cdr-etablissements@assurance-maladie.fr)
- aux heures d'ouverture du support : 8h30 17h30 du lundi au vendredi

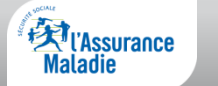

Site Web du [GIE SESAM-Vitale](https://www.sesam-vitale.fr/web/sesam-vitale/etablissements)

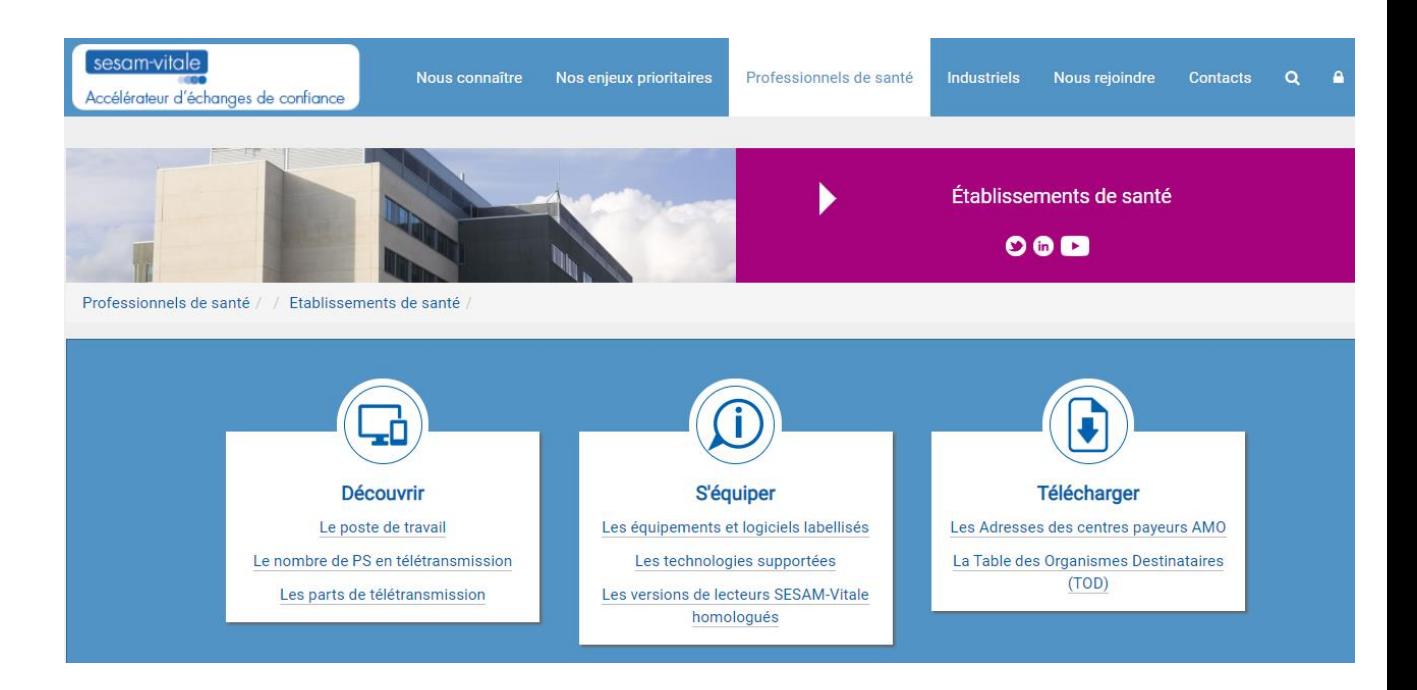

**Maladie** 

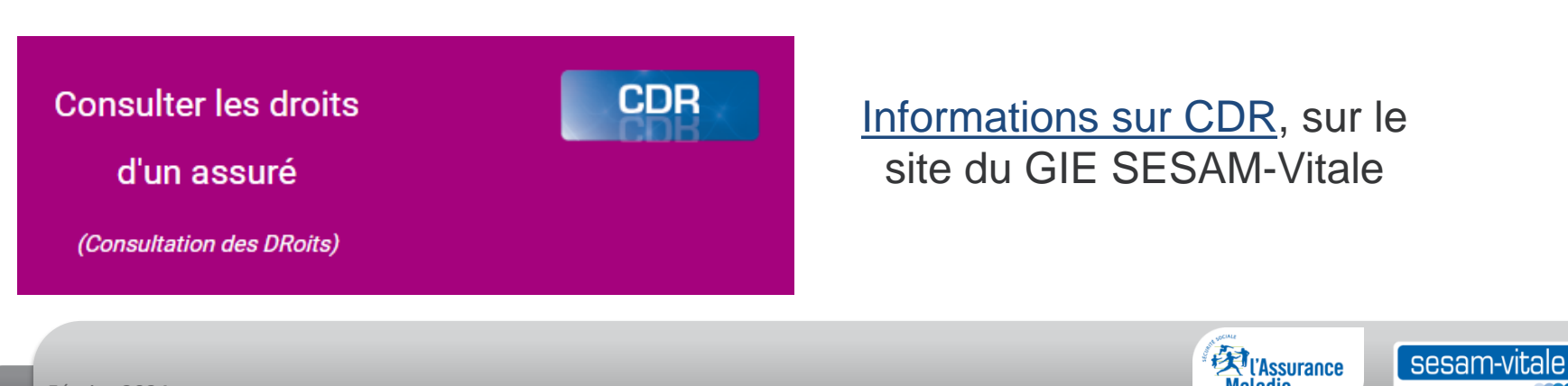